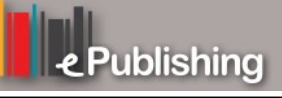

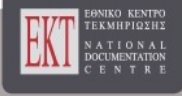

# **Συνέδρια της Ελληνικής Επιστημονικής Ένωσης Τεχνολογιών Πληροφορίας & Επικοινωνιών στην Εκπαίδευση**

Τόμ. 1 (2001)

1o Συνέδριο Σύρου στις ΤΠΕ

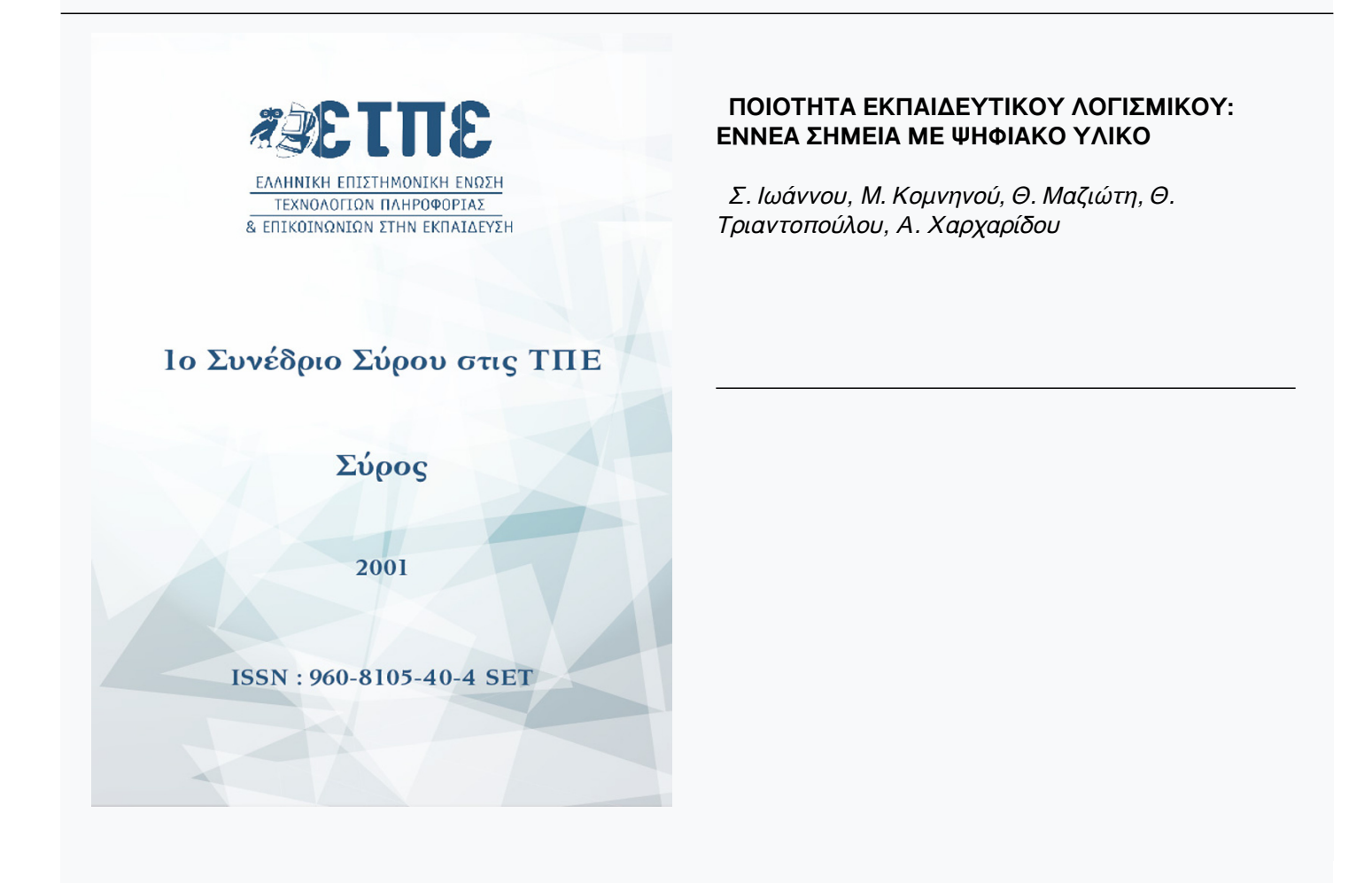

### **Βιβλιογραφική αναφορά:**

Ιωάννου Σ., Κομνηνού M., Μαζιώτη Θ., Τριαντοπούλου Θ., & Χαρχαρίδου Α. (2023). ΠΟΙΟΤΗΤΑ ΕΚΠΑΙΔΕΥΤΙΚΟΥ ΛΟΓΙΣΜΙΚΟΥ: ΕΝΝΕΑ ΣΗΜΕΙΑ ΜΕ ΨΗΦΙΑΚΟ ΥΛΙΚΟ . *Συνέδρια της Ελληνικής Επιστημονικής Ένωσης Τεχνολογιών Πληροφορίας & Επικοινωνιών στην Εκπαίδευση*, *1*, 552–562. ανακτήθηκε από https://eproceedings.epublishing.ekt.gr/index.php/cetpe/article/view/6110

## **ΠΟΙΟΤΗΤΑ ΕΚΠΑΙΔΕΥΤΙΚΟΥ ΛΟΓΙΣΜΙΚΟΥ: ΕΝΝΕΑ ΣΗΜΕΙΑ ΜΕ ΨΗΦΙΑΚΟ ΥΛΙΚΟ**

*Σ. Ιωάννου καθηγητής Μαθηματικών, αποσπασμένος στο ΠΙ, sioannou@pi-schools.gr* 

*Δρ. Θ. Μαζιώτη καθηγήτρια Φυσικών Επιστημών, αποσπασμένη στο ΠΙ, mazid@pi-schools.gr* 

*M. Κομνηνού καθηγήτρια Πληροφορικής, αποσπασμένη στο ΠΙ, mkom@pi-schools.gr* 

*Δρ. Θ. Τριαντοπούλου καθηγήτρια Φιλόλογος, αποσπασμένη στο ΠΙ, dtriant@pi- schools.gr* 

*Α. Χαρχαρίδου καθηγήτρια Πληροφορικής, αποσπασμένη στο ΠΙ, aharhar@pi-schools* 

#### **Περίληψη**

Στην εργασία αυτή, αναλύονται βασικές έννοιες που αφορούν την ποιότητα εκπαιδευτικού λογισμικού και γίνεται προσπάθεια τεκμηρίωσή τους μέσα από αντιπροσωπευτικά παραδείγματα εκπαιδευτικού λογισμικού που παρήχθησαν στο πλαίσιο έργων του ΕΠΕΑΕΚ. Οι έννοιες αυτές περιέχονται με τη μορφή εννέα σημείων στην αφίσα με τίτλο «Ποιότητα Εκπαιδευτικού Λογισμικού», που δημιουργήθηκε από το Γραφείο Πιστοποίησης του Παιδαγωγικού Ινστιτούτου, προκειμένου να ευαισθητοποιηθεί το εκπαιδευτικό κοινότητα.

#### **Abstract**

In this paper we discuss substantial issues concerning quality of educational software. In particular, the key issues are documented by representative examples of educational software produced in the framework of the Business Program of Education and Initial Vocational Training projects. The issues discussed are all included in the poster "Quality of Educational Software" which has been created by the Educational Software Certification Office of Pedagogical Institute to serve as a trigger for new discussions among the educational community.

#### **1. Εισαγωγή**

Η απόδοση συγκεκριμένου περιεχομένου στην έννοια ποιότητα εκπαιδευτικού λογισμικού (ΕΛ) και ο καθορισμός ειδικών και γενικών προδιαγραφών ποιότητας υπήρξαν προτεραιότητες του Γραφείου Πιστοποίησης του Παιδαγωγικού Ινστιτούτου (ΠΙ), καθώς αποτελούν τη βάση τόσο για το έργο της πιστοποίησης ΕΛ, όσο και για το έργο της παραγωγής ΕΛ.

Σύμφωνα με το Διεθνή Οργανισμό Προτυποποίησης (International Standards Organization, ISO) η ποιότητα ορίζεται ως "... *το σύνολο των γνωρισμάτων και των χαρακτηριστικών του προϊόντος ή της υπηρεσίας που έχουν σχέση με τη δυνατότητα* *ικανοποίησης και κάλυψης καθορισμένων αναγκών*". Ο ορισμός αυτός είναι γενικός και ασφαλώς δεν μπορεί να αποδώσει πλήρως την ποιότητα ΕΛ λόγω δυσκολίας προσδιορισμού των αναγκών των χρηστών, υψηλών προσδοκιών των χρηστών όσον αφορά στην προσαρμοστικότητα του προϊόντος στις ιδιαίτερες ανάγκες τους, ραγδαίας εξέλιξης της τεχνολογίας κ.λπ. Θα πρέπει να δεχθούμε λοιπόν την άποψη που επικρατεί διεθνώς, σύμφωνα με την οποία, ένα ΕΛ χαρακτηρίζεται ως ποιοτικό, αν οι απαιτήσεις των χρηστών, που προηγουμένως έχουν αναλυθεί και καθορισθεί πλήρως, ικανοποιούνται [3].

Στο πλαίσιο των έργων της Ενέργειας 1.1.α του Ε.Π.Ε.Α.Ε.Κ/2<sup>ο</sup> Κ.Π.Σ. θεσπίστηκαν ειδικές και γενικές προδιαγραφές ποιότητας ΕΛ [4]. Οι ειδικές προδιαγραφές, ανά γνωστικό αντικείμενο, εκπονήθηκαν με στόχο το ΕΛ να συμπληρώνει το διδακτικό υλικό που χρησιμοποιείται για την επίτευξη των στόχων συγκεκριμένων Προγραμμάτων Σπουδών, ενώ οι γενικές προδιαγραφές εκπονήθηκαν με στόχο το ΕΛ να συμβάλλει στη βιωματική προσέγγιση και στη φιλικότερη και ελκυστικότερη παρουσίαση της ύλης, να ευνοεί την ενεργοποίηση και τη συνεργασία των μαθητών μέσω δημιουργικών δραστηριοτήτων, πειραματισμού και διερεύνησης.

Με διάφορα μέσα (αφίσες, ενημερωτικά κείμενα, κ.λπ) το Γραφείο Πιστοποίησης του Π.Ι. προσπαθεί να ευαισθητοποιήσει εκπαιδευτικούς και μαθητές σε θέματα προδιαγραφών ποιότητας ΕΛ, ώστε να τους βοηθήσει στην επιλογή ΕΛ που να ικανοποιεί τις ανάγκες τους. Συγκεκριμένα, μέσα από την αφίσα "Ποιότητα Εκπαιδευτικού Λογισμικού", η οποία σχεδιάστηκε για τις ανάγκες της έκθεσης Infosystem 1999, το Γραφείο Πιστοποίησης του ΠΙ προσπαθεί να περάσει με απλό, περιεκτικό και ελκυστικό για τους νέους τρόπο, σε εννέα σημεία, το μήνυμα ότι το κατάλληλο για εκπαιδευτική χρήση λογισμικό πρέπει μεταξύ άλλων να:

- βοηθάει στη χάραξη προσωπικών διαδρομών
- χρησιμοποιεί γλώσσα απλή και κατανοητή
- μην κάνει καταχρήσεις των χρησιμοποιούμενων μέσων
- δίνει πάντα μια πόρτα διαφυγής
- μην ταλαιπωρεί με ένα σωρό επιλογές
- βοηθάει στη βιωματική προσέγγιση της γνώσης
- μην αντιγράφει και αναπαράγει το δασκαλοκεντρικό τρόπο διδασκαλίας
- βοηθάει στον πειραματισμό και
- βοηθάει στην έκφραση και δημιουργία.

Αυτά τα σημεία παρουσιάζονται μέσα από γελοιογραφίες που συνοδεύονται από κείμενα και λεζάντες. Τις γελοιογραφίες σχεδίασε ο κ. Μαραγκός, ενώ τα κείμενα επιμελήθηκε η ομάδα του Γραφείου Πιστοποίησης του ΠΙ.

Στον παρόν άρθρο, γίνεται προσπάθεια να αναλυθούν τα μηνύματα που παρουσιάζονται στην αφίσα και να τεκμηριωθούν με παραδείγματα ΕΛ, τα οποία παρήχθησαν είτε στο πλαίσιο έργων της Ενέργειας ΟΔΥΣΣΕΙΑ, είτε στο πλαίσιο έργων της Ενέργειας 1.1.α "Αναδιατύπωση και Εκσυγχρονισμός των Προγραμμάτων Σπουδών" (που ανέλαβε το ΠΙ) του Ε.Π.Ε.Α.Ε.Κ/2<sup>ο</sup> Κ.Π.Σ (βλ. Παράρτημα Α). Τα ΕΛ που επιλέχθηκαν ως παραδείγματα διαθέτουν, μεταξύ άλλων, τα χαρακτηριστικά που τεκμηριώνουν τα συγκεκριμένα σημεία, στα οποία αναφέρονται. Τα λογισμικά όμως αυτά, ως προϊόντα στο σύνολό τους, μπορεί να μη διαθέτουν όλα τα επιθυμητά

χαρακτηριστικά. Σ' αυτήν την εργασία, σε καμία περίπτωση, δε γίνεται προσπάθεια συνολικής αξιολόγησης των ΕΛ ή προβολής τους ως υποδείγματα "καλού" ΕΛ.

#### **2. Ανάλυση των εννέα σημείων της Αφίσας**

#### **2.1 "Να μας βοηθάει να χαράξουμε τις προσωπικές μας διαδρομές"**

Το ΕΛ που παρέχει ένα πλαίσιο όπου ο χρήστης/μαθητής έχει την ευκαιρία να συμμετέχει ενεργά στη διαδικασία μάθησης, να εμπλέκεται σε πραγματικές καταστάσεις, να δημιουργεί μαθαίνοντας μέσα από τις εμπειρίες του, δίνει τη δυνατότητα χάραξης προσωπικών διαδρομών. Ακόμα, εκτιμάται θετικά η δυνατότητα του λογισμικού να ευνοεί διαδρομές οι οποίες να μην αφορούν πάντα το μαθητή ως άτομο αλλά να χαράσσονται και σε επίπεδο ομάδας (π.χ. μαθητές σε σταθμό εργασίας), τάξης ή ακόμη και δυνητικής τάξης (μέσω τοπικού δικτύου ή Διαδικτύου). Το περιβάλλον μάθησης που δημιουργείται με τον τρόπο αυτό προάγει τόσο τη συνεργατική μάθηση, όσο και την αυτενέργεια και την κριτική σκέψη των μαθητών. Οι μαθητές ενθαρρύνονται να κάνουν τις επιλογές τους και να διερευνούν προβλήματα στηριζόμενοι σε προϋπάρχουσες γνώσεις και εμπειρίες.

Στο πλαίσιο που περιγράφηκε παραπάνω, ο χρήστης έχει τον έλεγχο της ροής του λογισμικού (πχ δεν υπάρχουν ισχυροί χρονικοί περιορισμοί σχετικά με την εμφάνιση της πληροφορίας), ενώ η ευελιξία του λογισμικού δίνει στο χρήστη/μαθητή τη δυνατότητα να επιλέγει την πιο κατάλληλη εκπαιδευτική διαδρομή, για παράδειγμα κάνοντας μια επιλογή σε ένα μενού ή απαντώντας σε ερωτήσεις. Δηλαδή, ο χρήστης μπορεί να εμβαθύνει σε ορισμένα θέματα σύμφωνα με τα ιδιαίτερα ενδιαφέροντά του, τις ανάγκες του ή ακόμη και την περιέργειά του. Επίσης, μπορεί να χρησιμοποιεί εναλλακτικές στρατηγικές, οι οποίες επιτρέπουν την αλλαγή των επιπέδων (βαθμίδων) δυσκολίας, σύμφωνα με το επίπεδο των γνώσεων ή των δεξιοτήτων του.

Στη συνέχεια, παρουσιάζονται κάποιες εκπαιδευτικές εφαρμογές που διαθέτουν τα χαρακτηριστικά αυτά:

Α) Το λογισμικό "FUNCTION PROBE" που αποτελεί ένα ανοικτό περιβάλλον, παρέχει και τη δυνατότητα πολλαπλών αναπαραστάσεων. Ο χρήστης/μαθητής μπορεί να ασχοληθεί με πραγματικά προβλήματα, είτε στο πλαίσιο κάποιου μαθήματος, είτε από ερευνητική διάθεση. Για παράδειγμα, ο μαθητής μπορεί να μελετήσει τις θερμοκρασίες μιας πόλης στη διάρκεια ενός χρόνου και να αναζητήσει τη συνάρτηση που η γραφική της παράσταση προσεγγίζει τη γραφική αποτύπωση των θερμοκρασιών σε ένα σύστημα αξόνων. Συγκεκριμένα, ο μαθητής καταγράφει τις θερμοκρασίες που βρήκε από τη στατιστική υπηρεσία στη συνιστώσα του λογισμικού με την ένδειξη "πίνακας". Κατόπιν, αποτυπώνει τους αριθμούς στη συνιστώσα "γράφημα" και με τα εργαλεία του λογισμικού αναζητά την εξίσωση μιας περιοδικής που ταιριάζει στο γράφημά του εφαρμόζοντας την αρχή της ταύτισης. Τέλος, μπορεί να κάνει εικασίες για μελλοντικές θερμοκρασίες αυτής της πόλης.

Β) Με το ΕΛ "ΜΥΚΗΝΑΪΚΟΣ ΠΟΛΙΤΙΣΜΟΣ", ο χρήστης/μαθητής μαθαίνει μέσα από την εμπειρία, καθώς υποδύεται το ρόλο του αρχαιολόγου και έχει τη δυνατότητα να ακολουθήσει το δικό του δρόμο κατά την αναζήτηση της πληροφορίας (ανασκάπτοντας συγκεκριμένα ευρήματα με τη σκαπάνη μέσα από την "ψηφίδα" του χάρτη, επιλέγοντας ευρήματα μέσα από τη βάση δεδομένων, κάνοντας σύνθετες ερωτήσεις μέσα από την "ψηφίδα" της ερώτησης ή μέσα από την "ψηφίδα" του

αρχαιολόγου). Επιπλέον, το λογισμικό παρέχει δυνατότητες ανταλλαγής πληροφοριών με άλλους μαθητές, καθώς και προσθήκης νέων πληροφοριών (τόσο στην "ψηφίδα" του χάρτη όσο και στην "ψηφίδα" της βάσης δεδομένων).

Γ) Το ΕΛ "TABLETOP & TABLETOP JR" αποτελεί ένα εργαλείο για την κατανόηση των εννοιών της συλλογής, καταχώρησης, επεξεργασίας, ομαδοποίησης και ταξινόμησης δεδομένων. Παρέχει στο χρήστη/μαθητή (ατομικά ή ομαδικά) τη δυνατότητα κατασκευής/τροποποίησης βάσεων δεδομένων καθώς και χρήσης εναλλακτικών - πολλαπλών αναπαραστάσεων της πληροφορίας (όπως συστήματα αξόνων, διαγράμματα Venn), όπου αλλαγές σε κάποια βάση δεδομένων επηρεάζουν αυτόματα τις άλλες αναπαραστάσεις, προσφέροντας έτσι άμεση ανατροφοδότηση στις ενέργειες του μαθητή. Σε αυτό το πλαίσιο, ο χρήστης/μαθητής έχει την ευκαιρία να καταλήξει σε συμπεράσματα και να ανακαλύψει σχέσεις που δε θα ήταν ορατές υπό διαφορετικές συνθήκες.

#### **2.2 "Να χρησιμοποιεί γλώσσα απλή και κατανοητή αντί να κάνει τα εύκολα δύσκολα"**

Η απλότητα της γλώσσας που χρησιμοποιείται σε όλο το εύρος του ΕΛ (στα κείμενα, στα παράθυρα διαλόγου, στα μηνύματα προς το χρήστη, στις λεζάντες και τις ετικέτες, στη βοήθεια κοκ) διευκολύνει σημαντικά το χρήστη/μαθητή στην ενασχόλησή του με αυτό. Επιπλέον, η χρήση των τεχνικών όρων ή όρων της πληροφορικής καλό είναι να αποφεύγεται, ειδικά στις οδηγίες προς το χρήστη. Αν κάτι τέτοιο δεν είναι δυνατό, τότε η επεξήγηση αυτών των όρων βοηθάει το χρήστη να αντιλαμβάνεται πάντα τι ακριβώς του ζητείται κατά την αλληλεπίδρασή του με το λογισμικό και να πράττει ανάλογα. Η γλώσσα που χρησιμοποιείται πρέπει επίσης να ανταποκρίνεται στο επίπεδο και τις δυνατότητες των χρηστών, ώστε να μεγιστοποιηθούν τα οφέλη από τη χρήση του λογισμικού. Για παράδειγμα, τα μηνύματα που εμφανίζονται στο χρήστη, ειδικά σε περιπτώσεις λάθους, πρέπει να του είναι κατανοητά και να τον καθοδηγούν. Η λειτουργικότητα του λογισμικού και η εξυπηρέτηση των αναγκών του χρήστη/μαθητή προάγονται όταν τα κείμενα που περιλαμβάνονται στο λογισμικό (παρουσίασης πληροφορίας, βοήθειας κοκ) είναι ευανάγνωστα και όχι μακροσκελή ή πυκνογραμμένα.

ΕΛ όπως το "21 ΕΝ ΠΛΩ" και το "ΧΗ.ΠΟ.ΛΟ." χρησιμοποιούν γλώσσα απλή και κατανοητή. Συγκεκριμένα, το "21 ΕΝ ΠΛΩ" παρέχει, για κάθε εικονίδιο που εμφανίζεται στην οθόνη, επεξηγηματική λεζάντα, ενώ τα μηνύματα προς το χρήστη χρησιμοποιούν γλώσσα απλή και κατανοητή. Επιπλέον, τα κείμενα του λογισμικού, μολονότι σε μερικές περιπτώσεις είναι μακροσκελή, είναι ευανάγνωστα χωρίς ιδιαίτερα γλωσσικά προβλήματα, ενώ η γλώσσα που χρησιμοποιείται ανταποκρίνεται στο επίπεδο και στις δυνατότητες των χρηστών. Ανάλογα είναι τα χαρακτηριστικά που παρουσιάζει το λογισμικό "ΧΗ.ΠΟ.ΛΟ.". Επιπλέον, στο λογισμικό αυτό, σε κάθε σημείο της πλοήγησης εμφανίζονται οδηγίες είτε γραπτά - δίνονται με κείμενο στην οθόνη - είτε προφορικά - εκφωνούνται - ενώ άλλοτε συνδυάζονται και τα δύο.

#### **2.3. "Να μην κάνει καταχρήσεις"**

Η παρουσίαση της πληροφορίας σε ένα πολυμεσικό ΕΛ με διάφορες μορφές – κείμενο, εικόνα, κινούμενη εικόνα, ήχος, βίντεο - αυξάνει την παραστατικότητα και την αποτελεσματικότητα του ΕΛ ως μέσου μάθησης, καθώς προκαλείται το ενδιαφέρον και η κινητοποίηση των χρηστών/μαθητών. Η ισορροπία όμως των χρησιμοποιούμενων πολυμέσων θεωρείται απαραίτητη για την επίτευξη των εκπαιδευτικών στόχων του ΕΛ. Οι υπερφορτωμένες οθόνες κουράζουν το χρήστη, ο οποίος αφενός προσπαθεί να αντλήσει τις πληροφορίες που τον ενδιαφέρουν, αφετέρου να συνδέσει μεταξύ τους τα εμφανιζόμενα στην οθόνη στοιχεία. Αντίθετα, οθόνες λιτές και καλαίσθητες με τα απαραίτητα κάθε φορά στοιχεία συμβάλλουν καλύτερα στην επίτευξη των γνωστικών στόχων. Επιπλέον, η υπερβολή στη χρήση πολυμέσων - πολλά ηχητικά εφέ, έντονες χρωματικές αντιθέσεις, άστοχη συνύπαρξη πολλών μέσων για την παρουσίαση της πληροφορίας κοκ - αποπροσανατολίζει το χρήστη και του αποσπά την προσοχή, ενώ η περιορισμένη χρήση πολυμέσων αφαιρεί από το ΕΛ εκφραστική δύναμη. Επισημαίνεται ακόμη ότι οι πληροφορίες που παρουσιάζονται σε κάποια δεδομένη στιγμή πρέπει να είναι οι πλέον απαραίτητες και σχετικές με την τρέχουσα δραστηριότητα, έτσι ώστε να μην είναι υποχρεωμένος ο χρήστης να "αλιεύσει" εκείνο που του χρειάζεται.

Αντιπροσωπευτική πολυμεσική εφαρμογή με ισορροπημένη χρήση και κατανομή κειμένου, εικόνας, κίνησης, βίντεο μπορεί να χαρακτηρισθεί το λογισμικό "ΓΑΙΑ Ι". Το περιβάλλον του αποτελείται από τέσσερις μικρόκοσμους, οι οποίοι έχουν κεντρικό θέμα τη Γη και ως ενοποιητικά στοιχεία, ορισμένες έννοιες κοινές για όλους τους μικρόκοσμους. Οι χρήστες/μαθητές έχουν τη δυνατότητα να πραγματοποιούν ταξίδια πάνω στη Γη, να υπολογίζουν την ακτίνα της, να αισθητοποιούν τις μαγνητικές γραμμές του πεδίου, να καθορίζουν τις παραμέτρους της κίνησης ενός δορυφόρου γύρω από τη Γη και να την παρακολουθούν. Η κάθε οθόνη εστιάζει σε ένα θέμα και επικεντρώνεται σ' αυτό κάνοντας χρήση ενός πολυμεσικού στοιχείου. Όλοι οι μικρόκοσμοι πειραματισμού έχουν οικοδομηθεί με βάση την ιδέα των πολλαπλών αναπαραστάσεων.

#### **2.4. "Να μας δίνει πάντα μία πόρτα διαφυγής"**

Ο έλεγχος των ενεργειών κατά την πλοήγηση σε μία εκπαιδευτική εφαρμογή πρέπει να ανήκει στο χρήστη. Έτσι, ο χρήστης θα έχει τη δυνατότητα να κάνει τα βήματα που επιθυμεί χωρίς να εγκλωβίζεται. Δηλαδή, πρέπει να υπάρχει πάντα δυνατότητα εξόδου από την εφαρμογή, χωρίς ο χρήστης να είναι υποχρεωμένος να ολοκληρώσει κάποια συγκεκριμένη σειρά ενεργειών, όπως επίσης και δυνατότητα επιστροφής στο σημείο που έγινε η διακοπή.

Επιπλέον, η εύκολη πλοήγηση από τη μία οθόνη στην άλλη, η πρόσβαση σε διαφορετικά μέρη της εφαρμογής με τρόπο εύκολο και προφανή, η ύπαρξη επιλογής για επιστροφή στο κεντρικό μενού παντού, η εμφάνιση επεξήγησης για τα διάφορα κουμπιά και σύμβολα του περιβάλλοντος διεπαφής του λογισμικού και ο ομοιόμορφος τρόπος παρουσίασης μιας εντολής στις διάφορες οθόνες βοηθάει το χρήστη και του δίνει καλύτερη αίσθηση ελέγχου του περιβάλλοντος της εφαρμογής.

Ένα ΕΛ που συγκεντρώνει τα προαναφερόμενα χαρακτηριστικά είναι το ΕΛ "ΗΡΟΔΟΤΟΣ". Ο χρήστης/μαθητής έχει δυνατότητα εξόδου από το λογισμικό σε όλες τις οθόνες (εκτός από την περιήγηση στο μουσείο, όπου εκεί ο χρήστης πρέπει να ακολουθήσει τα βέλη για να βρεθεί στην έξοδο), συνήθως με ομοιογενή τρόπο, όπως και δυνατότητα να επιστρέψει στην προηγούμενη οθόνη και στην οθόνη με τα περιεχόμενα του λογισμικού. Επιπλέον, όταν ο χρήστης βρίσκεται στα "Επεισόδια" του λογισμικού (Σάρδεις, Νείλος, Σαλαμίνα) εμφανίζεται σε όλες τις οθόνες μια σταθερή μπάρα εργαλείων, με επεξηγηματικές λεζάντες, η οποία επιτρέπει στο χρήστη να πλοηγηθεί σε διάφορα μέρη του λογισμικού (λεξικό, γλωσσικές παρατηρήσεις, Βιβλιοθήκη), να μεταβεί σε σελίδες μπρος ή πίσω, να καλέσει βοήθεια ή να κλείσει την εφαρμογή.

#### **2.5. "Να μη μας ταλαιπωρεί με ένα σωρό επιλογές"**

Ένα καλό περιβάλλον διεπαφής (interface) δεν υπερφορτώνει το χρήστη με προβλήματα πολλαπλών επιλογών, δεδομένου ότι αυτός το χρησιμοποιεί κυρίως για να μάθει ένα νέο θέμα. Αντιθέτως, τον διευκολύνει να κάνει τις επιλογές εκείνες που τον οδηγούν στην επίτευξη των διδακτικών στόχων, να εκτελεί τις απαιτούμενες ενέργειες με όσο το δυνατό λιγότερα βήματα, να πλοηγείται εύκολα και γρήγορα, να καλεί το σύστημα βοήθειας και να αντιλαμβάνεται άμεσα τον τρόπο χρήσης του κάθε εικονιδίου. Η ύπαρξη πολλών επιλογέων πάνω στην ίδια οθόνη πιθανόν να επιφέρει σύγχυση στο χρήστη όπως επίσης και η παράθεση πληθώρας εργαλείων, για τα οποία όμως δεν υπάρχει δυνατότητα ουσιαστικής αξιοποίησης. Επιπλέον, όταν το λογισμικό παρέχει πολλές επιλογές και δυνατότητες στο χρήστη, οι οποίες όμως δε σχετίζονται άμεσα με τους διδακτικούς στόχους, παρατηρείται μία σπατάλη του χρόνου των χρηστών. Δηλαδή, ο χρόνος που απαιτείται για την εκμάθηση του λογισμικού, είναι υπερβολικά μεγάλος σε σχέση με τον ωφέλιμο χρόνο χρήσης του.

Στη συνέχεια, παρουσιάζονται κάποιες εκπαιδευτικές εφαρμογές που διαθέτουν τα χαρακτηριστικά αυτά:

Α) Το περιβάλλον εργασίας του "SKETCHPAD" αποτελεί ένα καλό δείγμα ΕΛ που διαθέτει απλά, λειτουργικά και έξυπνα μενού. Λίγα και ευδιάκριτα μενού αναλαμβάνουν να εκτελέσουν τις εντολές κατασκευών ή μετρήσεων του χρήστη/μαθητή. Λίγα και εύχρηστα εργαλεία, τοποθετημένα σε εμφανές σημείο της οθόνης, διατίθενται κάθε στιγμή για να υλοποιήσει ο μαθητής κατασκευές με τη χρήση του ποντικιού. Τα μενού εντολών μπορούν να πάρουν τον τίτλο "έξυπνα μενού" γιατί το περιεχόμενό τους και οι διαθέσιμες εντολές μεταβάλλονται ανάλογα με τα εργαλεία που έχει επιλέξει ο μαθητής ή την κατασκευή που πρόκειται να κάνει.

Β) Το ΕΛ "ΠΕΡΙΒΑΛΛΟΝ" έχει ως στόχο τη δημιουργία και παρουσίαση συνθετικών εργασιών. Το λογισμικό για το σκοπό αυτό χρησιμοποιεί ένα εικονικό εργαστήριο μοντάζ "ταινιών", όπου ο μαθητής μπορεί να μοντάρει τις δικές του "ταινίες" οργανώνοντας το υλικό που έχει συλλέξει. Το "ΠΕΡΙΒΑΛΛΟΝ" προσφέρει τη δυνατότητα εισαγωγής κειμένου και εικόνας έτσι ώστε ο μαθητής να μπορεί να οργανώνει τη δική του "ταινία" με το ήδη υπάρχον υλικό ή εισάγοντας δικό του ψηφιακοποιημένο. Η ταινία μπορεί να φορτωθεί στην κύρια κονσόλα εργασίας του εργαστηρίου και με κατάλληλα εργαλεία ο μαθητής μπορεί να προσπελάσει το περιεχόμενό της. Η παραπάνω διαδικασία είναι απλή, επαναλαμβανόμενη και αφήνει το μαθητή να επικεντρώσει στο κύριο έργο της σύνθεσης –παρουσίασης χωρίς να τον αποσπά με ένα σωρό επιλογές στο περιβάλλον διεπαφής.

#### **2.6. "Θέλουμε να ζούμε και να χαιρόμαστε τη γνώση"**

Το περιβάλλον που διαμορφώνεται με τη χρήση πολυμεσικού ΕΛ μπορεί να λειτουργήσει ως βασικό κίνητρο μάθησης γιατί ευνοεί την ανακάλυψη της γνώσης μέσα από την εμπειρία και τη συνεργασία, την ανάλυση και σύνθεση πληροφοριών καθώς και τη διερεύνηση προβλημάτων και ανάπτυξη στρατηγικών επίλυσής τους. Οι χρήστες/μαθητές έχουν στη διάθεσή τους ένα περιβάλλον όπου μπορούν να πειραματίζονται και να δημιουργούν, ενώ οι ενέργειές τους έχουν απτά αποτελέσματα, τα οποία μπορούν επίσης να ανακοινώνονται και να τίθενται σε δημόσια κριτική, και έξω από το περιβάλλον της τάξης. Εξασφαλίζεται έτσι η βιωματική κατάκτηση της γνώσης καθώς οι μαθητές μαθαίνουν μέσα από πραγματικές καταστάσεις και εμπειρίες καθώς και προσομοιώσεις φαινομένων ή διαδικασιών. Επίσης, ΕΛ που έχει παιγνιώδη χαρακτήρα αξιοποιεί τη θετική στάση των μαθητών απέναντι στο παιχνίδι και μπορεί με τον τρόπο αυτό να συντελέσει στο να επιτευχθούν ευκολότερα οι εκπαιδευτικοί στόχοι που έχουν τεθεί. Η προσφορά από το ΕΛ κατάλληλων συνθηκών παιχνιδιού προκαλεί ευχάριστη διάθεση στον μαθητή, ως παίκτη πια, και τον παροτρύνει να επιλύσει προβλήματα, ενεργοποιώντάς τον.

Στη συνέχεια παρουσιάζονται κάποιες εκπαιδευτικές εφαρμογές που διαθέτουν τα χαρακτηριστικά αυτά:

Α) Το ΕΛ "MICROWORLDS" παρέχει τη δυνατότητα δημιουργίας εργασιών αλληλεπιδραστικών καταστάσεων, οι οποίες μπορούν να αποτελέσουν πεδίο πειραματισμού και εκπαίδευσης για άλλους. Παράδειγμα τέτοιας εργασίας αποτελεί μια αλληλεπιδραστική παρουσίαση ενός εγκυκλοπαιδικού θέματος με τίτλο "Ονομασία των οστών του ανθρώπινου σκελετού". Η εργασία οργανώνεται σε μια οθόνη, στην οποία υπάρχει η εικόνα ενός σκελετού. Επιλέγοντας οποιοδήποτε οστό, εμφανίζεται η επιστημονική του ονομασία. Δύο σημαντικές εκπλήξεις συμπληρώνουν την εργασία: αν επιλεγεί το κρανίο, ο σκελετός ζωντανεύει ενώ παράλληλα ακούγεται μια ρυθμική μελωδία ενώ αν επιλεγεί η επιγονατίδα, ο σκελετός σωριάζεται με θόρυβο. Το θέμα τώρα είναι ποιος αναλαμβάνει να τον ξαναστήσει !

Β) Με το ΕΛ "ΥΠΟΔΕΙΓΜΑΤΑ" οι μαθητές καλούνται να υλοποιήσουν συγκεκριμένη κάθε φορά αποστολή-ταξίδι στη χρονική περίοδο 867-1204 μΧ. Για την υλοποίηση της αποστολής αντλούν ιστορική πληροφόρηση (στρατιωτικού, πολιτιστικού, κοινωνικού, περιεχομένου κ.λπ.) από πρόσωπα του λογισμικού (σύντροφοι, κάτοικοι πόλεων, περαστικοί, κ.λπ) και κάνουν επιλογές ανάλογα με την κριτική και συγκριτική τους ικανότητα σε "τυχαία γεγονότα" που συναντούν στο δρόμο τους. Με την έναρξη της αποστολής οι μαθητές αποφασίζουν για την πορεία που θα ακολουθήσουν, ενώ επιπλέον, καταγράφουν τις σκέψεις τους και αιτιολογούν τις επιλογές τους στο ημερολόγιο της εφαρμογής. Με τον τρόπο αυτό οι μαθητές, αποκτούν γνώση της εποχής με έμφαση στους τομείς που αφορούν στην αποστολή τους κάνοντας χρήση τόσο των ιστορικών τους γνώσεων όσο και της κριτικής τους ικανότητας και μαθαίνουν να κινούνται στο γεωγραφικό χώρο της εφαρμογής, σύμφωνα με τους κανόνες της εποχής στην οποία δρουν ως ήρωες.

#### **2.7. "Μη βάζετε το δάσκαλό μας στο "κουτί". Εμείς δεν τον θέλουμε αυθεντία. Τον θέλουμε δίπλα μας, βοηθό μας, σύμβουλό μας"**

Η ενδυνάμωση, η απελευθέρωση, η συνειδητοποίηση και η χειραφέτηση των εκπαιδευόμενων συντελείται κυρίως όταν το ΕΛ υποστηρίζει το εποικοδομητικό μοντέλο μάθησης [1]. Στο πλαίσιο αυτό, το ΕΛ δίνει έμφαση σε ανώτερου επιπέδου είδη μάθησης (υπόθεση, έλεγχος, ανάλυση, σύνθεση, ερμηνεία, στοχασμός) και σε μεγαλύτερο έλεγχο της διαδικασίας της μάθησης από την πλευρά των εκπαιδευόμενων. Ο παραδοσιακός ρόλος του εκπαιδευτικού αλλάζει και από μεταδότης γνώσεων γίνεται ενεργός μέτοχος στην μαθησιακή διδασκαλία και συντονιστής. Συμπερασματικά, ΕΛ που ο έλεγχος της μάθησης ασκείται από την πλευρά του υπολογιστή και ως εκ τούτου ΕΛ που αντιγράφει και αναπαράγει το δασκαλοκεντρικό τρόπο διδασκαλίας δε θεωρείται ότι προάγει τη διαλεκτική, επικοινωνιακή, συνεργατική και βιωματική εκπαιδευτική διαδικασία και δε συντελεί στη διαμόρφωση της κριτικής ικανότητας και στη δημιουργία μιας κοινωνίας πολιτών στην οποία το κάθε πρόσωπο αναλαμβάνει την ευθύνη του.

Στη συνέχεια, παρουσιάζονται κάποιες εκπαιδευτικές εφαρμογές που διαθέτουν τα χαρακτηριστικά αυτά:

Α) Με το λογισμικό "ΣΤΑ ΙΧΝΗ ΤΩΝ ΑΡΧΑΙΩΝ ΜΑΣ ΠΡΟΓΟΝΩΝ" επιδιώκεται η ενεργή συμμετοχή των μαθητών, μέσα από τη διερεύνηση ιστορικών υποθέσεων, ενώ ο ρόλος του δασκάλου περιορίζεται σε αυτόν του διαμεσολαβητή της μαθησιακής διαδικασίας. Συγκεκριμένα, τo λογισμικό ενθαρρύνει τους μαθητές να εξετάζουν κριτικά ιστορικές πηγές, να εξάγουν συμπεράσματα και να ανταλλάσσουν απόψεις. Οι μαθητές μπορούν, προαιρετικά, να μελετήσουν το θέμα με το οποίο ασχολούνται μέσα από μία σύντομη παρουσίαση, και στη συνέχεια επιλέγουν συγκεκριμένα προβλήματα τα οποία καλούνται να διερευνήσουν με αναζήτηση, επιλογή, αξιολόγηση και κριτική εξέταση ιστορικών πηγών. Οι μαθητές μεταφέρουν τις επιλεγμένες πηγές τους στο Σημειωματάριο που παρέχεται από το λογισμικό και καλούνται να διατυπώσουν τα συμπεράσματά τους.

Β) Το ΕΛ "ΔΗΜΙΟΥΡΓΟΣ ΜΟΝΤΕΛΩΝ" παρέχει ένα περιβάλλον μάθησης που επιτρέπει στους μαθητές να εκφράζουν τις ιδέες τους επινοώντας και σχεδιάζοντας μοντέλα καταστάσεων και φαινομένων (πραγματικών ή ιδεατών), να διερευνούν τη συμπεριφορά των μοντέλων τους και να τα βελτιώνουν. Στο περιβάλλον αυτό η διδασκαλία οργανώνεται σε "κύκλους μοντελοποίησης" που εμπλέκουν τους μαθητές σε όλες τις φάσεις. Ο καθηγητής οργανώνει τις δραστηριότητες, προτείνοντας στην αρχή την κατάσταση που θα μελετηθεί, και στη συνέχεια συζητά με το σύνολο της τάξης έτσι ώστε να διαμορφωθεί μία κοινή θέση για το ερώτημα. Κατόπιν, οι μαθητές σε μικρές ομάδες συνεργάζονται για την οργάνωση και το σχεδιασμό των ενεργειών τους που αφορούν τη δημιουργία και την αξιολόγηση μοντέλων. Ο καθηγητής βοηθά και καθοδηγεί, αν χρειάζεται, τις ομάδες των μαθητών, ενώ επίσης παροτρύνει τη συνεργασία μεταξύ ομάδων (τοπικά ή ακόμα και μέσω δικτύου). Για παράδειγμα, οι μαθητές μπορούν να δημιουργήσουν μοντέλα Λήψης Απόφασης. Σχετικό Θέμα Μελέτης που περιλαμβάνεται στο λογισμικό και αναλύεται στα εγχειρίδια χρήσης του είναι η "Διάβαση" και αφορά τη διάβαση πεζού σε δρόμο όπου υπάρχει κίνηση αυτοκινήτων.

#### **2.8 "Θέλουμε να πειραματιζόμαστε"**

Η κατανόηση και η αφομοίωση των επιστημονικών γνώσεων μπορεί να επιτευχθεί με ΕΛ που υποστηρίζει όχι μόνο την παράθεση πληροφοριών, την αποστήθιση και την παρατήρηση αλλά κυρίως με ΕΛ που ευνοεί τον πειραματισμό. Σε ένα τέτοιο περιβάλλον ο καθηγητής οργανώνει, δημιουργεί και προτείνει προβλήματα προς επίλυση, ενώ οι χρήστες/μαθητές, μέσα από πειραματισμό, εμπλέκονται σε διαδικασίες επίλυσης προβλημάτων που απαιτούν διατύπωση υποθέσεων, αναζήτηση πληροφοριών, επεξεργασία δεδομένων, κατασκευή νοητικών εργαλείων, διατύπωση προτάσεων, έλεγχο/επαλήθευσή τους καθώς και την απόδειξή τους. Επίσης, στο περιβάλλον αυτό, το λάθος αποκτά ξεχωριστή σημασία και δε θεωρείται πλέον απευκταίο: αντίθετα αποτελεί ερέθισμα για περαιτέρω διερεύνηση μίας κατάστασης και εντοπισμό των προβλημάτων κατανόησης που το προκάλεσαν. Στο πλαίσιο αυτό, οι νέες γνώσεις αποκτούν πραγματικό νόημα καθώς αποτελούν διανοητικά εργαλεία για τη λύση προβλημάτων και δε δίνεται η αίσθηση ότι συσσωρεύονται χωρίς σκοπό.

Επιπλέον, σε περιπτώσεις, κυρίως των θετικών επιστημών, όπου η φυσική παρατήρηση ή / και ο εργαστηριακός πειραματισμός δεν μπορούν να πραγματοποιηθούν, είτε λόγω έλλειψης υλικών, είτε για λόγους επικινδυνότητας, οι μαθητές/χρήστες μπορούν να εξοικειωθούν με τις προσομοιώσεις εικονικών πειραματικών διατάξεων που περιλαμβάνονται στο λογισμικό.

Στη συνέχεια, παρουσιάζονται κάποιες εκπαιδευτικές εφαρμογές που διαθέτουν τα χαρακτηριστικά αυτά:

Α) Το ΕΛ "MODELLUS" περιγράφεται ως ανοικτό περιβάλλον με δυνατότητα προγραμματισμού και δίνει τη δυνατότητα στο χρήστη να δημιουργήσει μικρά λογισμικά για εμπέδωση γνώσεων, πειραματισμό και έλεγχο εικασιών. Παράδειγμα αποτελεί η αναγνώριση των σταθερών και μεταβλητών ενός προβλήματος μέσα από την προσομοίωση μιας πραγματικής κατάστασης. Η περίπτωση της χρήσης ενός ταξί αποτελεί ένα καλό θέμα για την αναζήτηση της μαθηματικής σχέσης που υπολογίζει το κόστος μιας διαδρομής. Η οθόνη παρουσιάζει το τοπογραφικό διάγραμμα μιας πόλης και μια μικρή σφαίρα αναλαμβάνει το ρόλο του ταξί. Ο μαθητής επιλέγει διαδρομές, παρακολουθεί την κίνηση, κάνει εικασίες και τις ελέγχει, αναζητά τις μεταβλητές του προβλήματος και προσπαθεί να απαντήσει σε ερωτήσεις.

Β) Το ΕΛ "ΔΕΛΥΣ" , μεταξύ άλλων, περιλαμβάνει και ένα εικονικό εργαστήριο, στο οποίο οι μαθητές μπορούν να εργαστούν στα πλαίσια διαφόρων δραστηριοτήτων και διδακτικών σεναρίων. Μία τέτοια δραστηριότητα είναι η συναρμολόγηση υπολογιστή. Ο χρήστης/μαθητής καλείται να "κατασκευάσει" έναν Η/Υ και να τον θέσει σε λειτουργία. Διαθέσιμη είναι η μητρική πλακέτα καθώς και ένα σύνολο μονάδων/περιφερειακών, από τα οποία ο μαθητής μπορεί να επιλέξει εκείνα που θα αποτελέσουν το τελικό σύστημα. Όταν ολοκληρώσει την κατασκευή, μπορεί να θέσει σε λειτουργία το σύστημα πατώντας το κουμπί POWER. Αν η σύνθεση έχει γίνει σωστά ο υπολογιστής ξεκινά την λειτουργία του κανονικά, διαφορετικά εμφανίζεται μήνυμα σχετικό με το πρόβλημα που δημιουργήθηκε. Η δραστηριότητα συναρμολόγησης σε συνδυασμό με το μικρόκοσμο "Εκκίνηση Η/Υ" δημιουργούν ένα γόνιμο περιβάλλον όπου ο μαθητής μπορεί να πειραματιστεί, να διερευνήσει και να ελέγξει τις γνώσεις ή και τις υποθέσεις του με τρόπο παραστατικό, εύκολο και ευχάριστο.

#### **2.9. "Θέλουμε να εκφραζόμαστε και να δημιουργούμε"**

Μία εκπαιδευτική εφαρμογή πολυμέσων παρουσιάζει με φιλικότερο και ελκυστικότερο τρόπο ένα θέμα, όταν χρησιμοποιεί μέσα που προάγουν τη δημιουργική ενασχόληση των εκπαιδευόμενων. Εκπαιδευτικοί και εκπαιδευόμενοι γίνονται συνεργάτες στη μάθηση, χρησιμοποιώντας τον υπολογιστή για να διερευνήσουν νέες περιοχές μαζί. Οι δραστηριότητες με τον υπολογιστή, οι καλά σχεδιασμένες εργασίες, τα σχέδια και σενάρια μαθημάτων μπορούν να δείξουν στους μαθητές πώς μπορεί η διαδικασία μάθησης να στηριχτεί και να εφαρμοστεί σε πραγματικά προβλήματα και έτσι να δώσει διέξοδο στη δημιουργική σκέψη και έκφραση. Εξάλλου, εκπαιδευτικές εφαρμογές πολυμέσων με δραστηριότητες που υποστηρίζουν την εξατομικευμένη και ανακαλυπτική μάθηση ή την ενεργητική και αυτόνομη συμπεριφορά των μαθητών ανιχνεύουν και αναπτύσσουν τα ταλέντα και τις ιδιαίτερες κλίσεις του κάθε εκπαιδευόμενου ξεχωριστά σε έννοιες, όπως: κατασκευή σχημάτων, ελεύθερη και γραμμική σχεδίαση, σύνθεση, διακόσμηση, κλπ.

Mε ένα ανοικτό περιβάλλον όπως το "SKETCHPAD", οι μαθητές είτε μπορούν να καθοδηγηθούν στη διαδικασία ανακάλυψης μιας ιδιότητας ή να ασχοληθούν με εξερεύνηση. Αυτή περιλαμβάνει συνήθως διατύπωση του προβλήματος που τίθεται ενώ κατόπιν οι μαθητές καλούνται να ανακαλύψουν όσο το δυνατόν περισσότερα στοιχεία σχετικά με αυτό. Παράδειγμα αποτελεί η αναζήτηση όσο το δυνατόν περισσότερων τρόπων κατασκευής ενός ρόμβου. Οι μαθητές καταγράφουν είτε στο χαρτί είτε σε ένα ειδικό αρχείο εντολών του προγράμματος όλες τις μεθόδους – τρόπους που ανακάλυψαν. Στο τέλος, κάθε μαθητής παρουσιάζει την εργασία του και ακολουθεί συζήτηση για την ορθότητα και την πρωτοτυπία της κατασκευής.

Ένα άλλο περιβάλλον που προάγει τη δημιουργική ενασχόληση με δραστηριότητες είναι το ΕΛ "ΙΡΙΣ". Στο χώρο "Δημιουργία" του λογισμικού οι μαθητές καλούνται να ασχοληθούν με την επίλυση προβλημάτων και την εκπόνηση δραστηριοτήτων χρησιμοποιώντας τα εργαλεία: Δημιουργός Μονάδων, Σχεδιαστής Μωσαϊκών και Δημιουργός Μοτίβων. Με τα εργαλεία αυτά οι μαθητές μπορούν να κατασκευάσουν ελεύθερα και γραμμικά σχέδια και να πειραματιστούν με τη γεωμετρία των σχημάτων, τη χρήση χρωμάτων και τη φόρμα.

#### **3. Επίλογος**

Η ποιότητα του ΕΛ αποτελεί μία συνισταμένη πολλών παραγόντων που αφορά τόσο τεχνικά όσο και παιδαγωγικά θέματα. Συνήθως, οι εκπαιδευτικές εφαρμογές πολυμέσων εντάσσονται εμβόλιμα και συμπληρωματικά με τα άλλα διδακτικά μέσα στην εκπαιδευτική διαδικασία. Είναι λοιπόν απαραίτητο να υπάρχει δυνατότητα τόσο εύκολης πρόσβασης σε αυτές, αλλά και εύκολης διαφυγής. Ένας από τους στόχους της εκπαιδευτικής εφαρμογής πολυμέσων είναι η επιτάχυνση της διαδικασίας αφομοίωσης της ύλης με παράλληλη μείωση του κόπου που καταβάλλει ο εκπαιδευόμενος. Επιβάλλεται λοιπόν να εξασφαλιστούν οι προϋποθέσεις ελέγχου του χρήστη επί του λογισμικού. Η παράθεση σημαντικών κριτηρίων κατά την επιλογή ΕΛ είναι συνεχόμενη και αναθεωρούμενη διαδικασία. Χαρακτηριστικά, όπως αυτά που αναλύθηκαν πιο πάνω, εγγυώνται ως ένα βαθμό την καταλληλότητα, την αποτελεσματικότητα και την ευχρηστία του ΕΛ στο σχολικό περιβάλλον. Η επιλογή της κατάλληλης εκπαιδευτικής εφαρμογής προϋποθέτει γνώση του περιβάλλοντος που

αυτό θα χρησιμοποιηθεί, καθώς και των συγκεκριμένων αναγκών που πρέπει αυτό να καλύψει.

#### **Παράρτημα Α**

**Για τα παραδείγματα χρησιμοποιήθηκαν τα εξής ΕΛ, καθώς και το συνοδευτικά τους εγχειρίδια:** 

- 1. **ΓΑΙΑ Ι, ΔΗΜΙΟΥΡΓΟΣ ΜΟΝΤΕΛΩΝ, ΗΡΟΔΟΤΟΣ, ΧΗ.ΠΟ.ΛΟ.**  Υ.Π.Ο.Δ.Ε.Ι.Γ.Μ.Α.Τ.Α., 21 ΕΝ ΠΛΩ, που αναπτύχθηκαν στο πλαίσιο του έργου "Σειρήνες" της ενέργειας "Οδύσσεια"
- 2. **FUNCTION PROBE, MODELLUS, TABLETOP & TABLETOP JR,** τα οποία προσαρμόζονται για το ελληνικό εκπαιδευτικό σύστημα στο πλαίσιο του έργου " Κίρκη" της ενέργειας "Οδύσσεια"
- 3. **MICROWORLDS, SKETCHPAD**, τα οποία προσαρμόστηκαν για το ελληνικό εκπαιδευτικό σύστημα στο πλαίσιο του έργου " Κίρκη" της ενέργειας "Οδύσσεια"
- 4. **ΔΕΛΥΣ, ΙΡΙΣ, ΠΕΡΙΒΑΛΛΟΝ,** τα οποία αναπτύχθηκαν στο πλαίσιο του έργου "Ναυσικά" της ενέργειας "Οδύσσεια"
- 5. **ΜΥΚΗΝΑΪΚΟΣ ΠΟΛΙΤΙΣΜΟΣ,** το οποίο αναπτύχθηκε στο πλαίσιο του έργου "Οδυσσέας " της ενέργειας "Οδύσσεια"
- 6. **ΣΤΑ ΙΧΝΗ ΤΩΝ ΑΡΧΑΙΩΝ ΜΑΣ ΠΡΟΓΟΝΩΝ**, το οποίο αναπτύχθηκε στο πλαίσιο έργου της Ενέργειας 1.1.α "Αναδιατύπωση και Εκσυγχρονισμός των Προγραμμάτων Σπουδών" (που ανέλαβε το ΠΙ) του Ε.Π.Ε.Α.Ε.Κ/2<sup>ο</sup> Κ.Π.Σ

#### **Βιβλιογραφία**

- 1. Μακράκης Β., *«Υπερμέσα στην Εκπαίδευση. Μια κοινωνικο-εποικοδομιστική προσέγγιση»,* Εκδόσεις Μεταίχμιο, Ιούνιος 2000.
- 2. Παπαδόπουλος Γ. «*Έλεγχος Ποιότητας Εκπαιδευτικού Λογισμικού. Ο σχεδιασμός και το έργο του Παιδαγωγικού Ινστιτούτου*», (www.pi-schools/material/ict.htm).
- 3. Γραφείο Πιστοποίησης και Πολυμέσων «*Μελέτη για τη Δημιουργία Κέντρου Πιστοποίησης Εκπαιδευτικού Υλικού και Γραφείου Πολυμέσων*», Παιδαγωγικό Ινστιτούτο, Αθήνα 2000.
- 4. «*Η Πληροφορική στο Σχολείο*», Παιδαγωγικό Ινστιτούτο, Αθήνα 1998.
- 5. http://www.pi-schools.gr/greek/organisation/but11.htmΓραφείο Πιστοποίησης
- 6. http://odysseia.cti.gr Ενέργεια ΟΔΥΣΣΕΙΑ
- 7. http://odysseia.cti.gr/seirines Έργο Σειρήνες
- 8. http://odysseia.cti.gr/odysseas Έργο Οδυσσέας
- 9. http://odysseia.cti.gr/kirki Έργο Κίρκη